include <sidib.h> include <shing.h> *iinclude <clype.h>* 

define MAXPAROLA 30 **Vdeling MAXRIGA 80** 

#### int main(int args, char "argv())

int freq[MAXPAROLA] ; /\* vettore di confattu<br>delle troquenze delle lunghezze delle parole char riga[MAXEIGA] :<br>int i, inizio, lunghezza ;

 $\frac{\text{for}(\text{[10]}, \text{[CJAA]}(\text{PAROLA})\text{])}}{\text{freq}([\text{[10]}]}\cdot \text{[10]}}$ 

lprinit<br>exil(1)

| = fopen(argv[1], "if") ;<br>|if(l==NULL)

fprintl(siden, "ERRORE impossible opring if the %s\n", argv[1]);  $ext(1)$ :

#### **System and Device Programming**

#### **Windows API and Visual Studio**

Stefano QuerDipartimento di Automatica e InformaticaPolitecnico di Torino

## **Main Operating Systems**

Operating systems can be classified according to<br>
several criteria several criteria

- Application domain
	- Mainframes, servers, workstations
	- Desktops, laptops
	- **Embedded systems**
	- Real-time devices
	- **STATE** Handlet devices

Supercomputing, scientific calculus,<br>services, web, etc. services, web, etc

Everyday-life applications, e.g. cell-phones, automotive, etc.

Specific appllications, e.g., barcode scanners, Personal Digital Assistant (PDA), smart cards, etc.

Safety critical applications, e.g., medical devices, avionics, etc.

## **Main Operating Systems**

## > Diffusion

 $\Box$ Data update: September <sup>2018</sup>

**All Devices SO**<br> **Android EXECUTE:**<br> **48.61% Android 48.61%**11.04% **iOS / OS X 11.04%**14.00% **Windows**<br>**Others Others 26.34%**

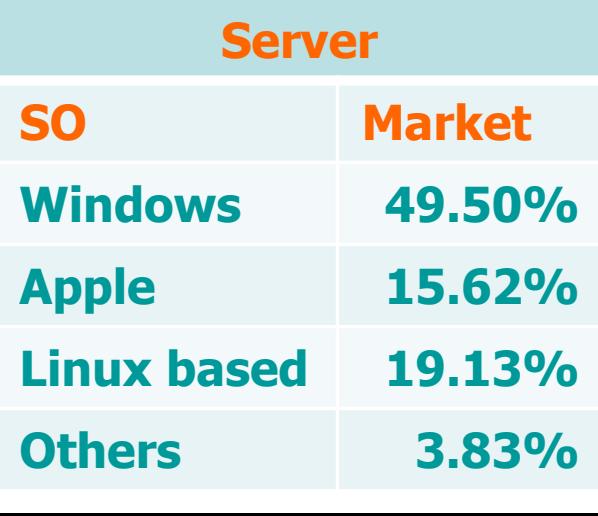

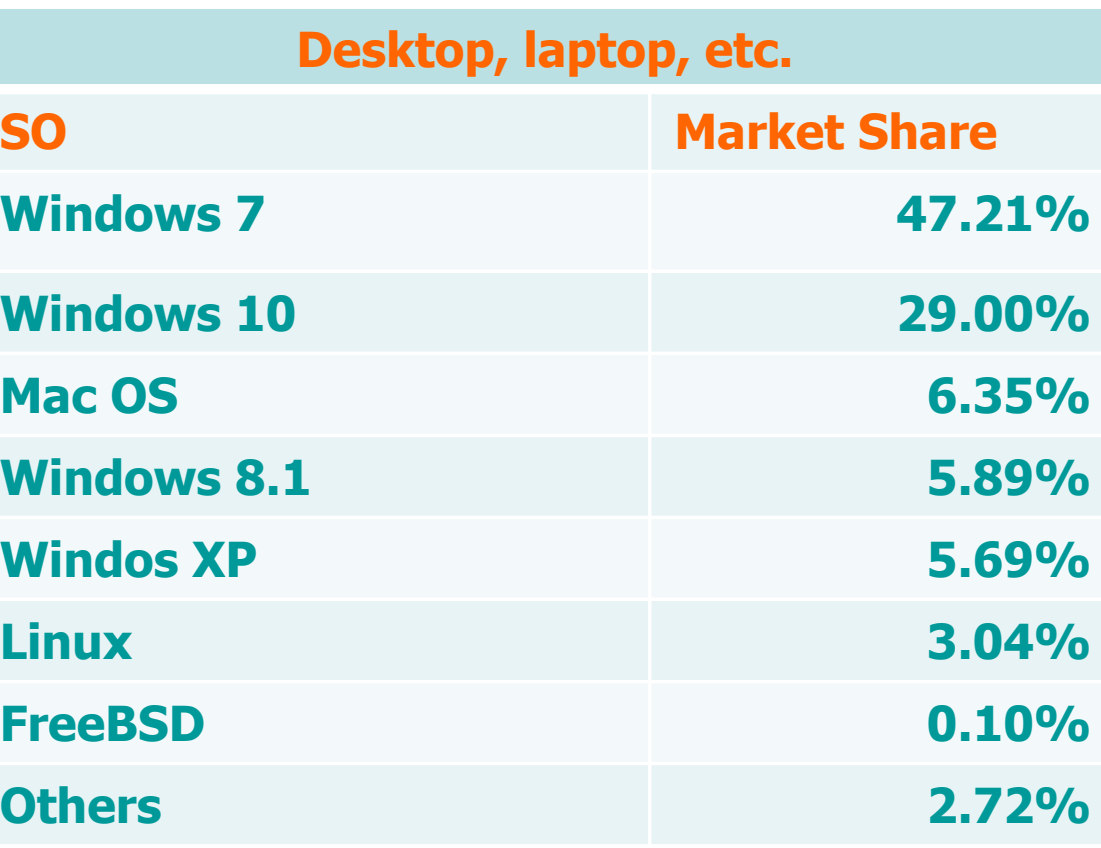

**Microsoft** 

Windows:

90.79%

### **Microsoft**

4

## ❖ Microsoft<br>Earned

- $\triangleright$  Founded in 1975 by Bill Gates e Paul Allen
- First MS-DOS version in 1981
- > First Windows version in 1985
	- OS with graphical interface
	- **Based on windows**<br>**Based on windows**
	- **Targeting Intel processors**
- > Market share today
	- 90%, including all versions still in use
	- Windows 10 (29%), Windows 8 (6%), Windows 7 (47%), Windows XP (5%), Windows Vista (1%), etc.

Linux 3%, Mac OS 6%

### **Microsoft**

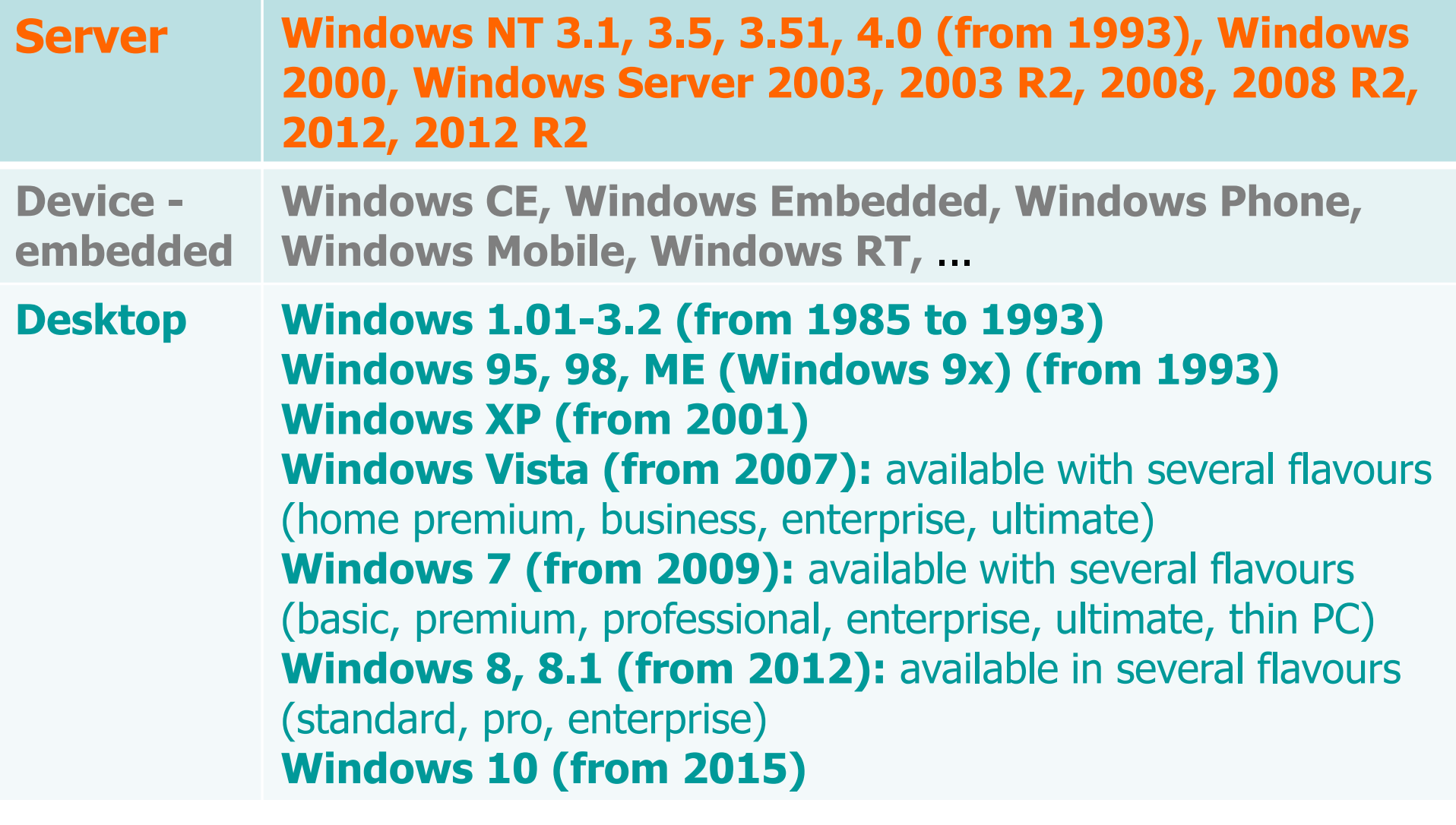

### **Microsoft**

## **❖ 16-bit Versions**

## From Windows 1.0 (1985) to Windows 3.1 (1992)

- Written to be portable on several architectures
- **Used mainly on Intel x86 processors**<br> **a** Uiu Music

## $\div$  16/32-bit Versions

- Windows 9x (1993-2000)
	- a. Derived from MS-DOS and 16-bit versions
	- **-** New kernel

## ❖ 32/64-bit Versions

- From Windows NT (NT = New Technlogy?)
	- Leave MS-DOS behind completely<br>- New kernel (bybrid misre kernel a
	- New kernel (hybrid micro-kernel architecture derived<br>from the UNIX system) from the UNIX system)

### **Operating System Standards**

- **Example 13 September 43**<br>Note to Cultivate 1
	- $\triangleright$  The C Library

The C language and UNIX are strictly connected as UNIX was developed in C

Unix (Linux) Systems

Linux is a free version of UNIX. The kernel identifies Linux's OS

- Win32/Win64 or Windows
- > C++
- Different standards have different APIs<br>
MPI Application Programming Interface

 $\triangleright$  API = Application Programming Interface

### **The UNIX (Linux) Standards**

- **ISO <sup>C</sup> 1972: UNIX is moved from assembre to C. Several versions are developed during the years: ANSI C (1989), ISO C o C90 (1990), ISO C o C99 (1999), ISOC11 (2011), ISO C18 (2018) POSIX POSIX = Portable Operating System Interface**
- **<sup>A</sup> family of standards born to facilitate the UNIX portability at a word-wide level. It defines the services each UNIX operating systems is suppose to deliver and to satisfy to be "POSIX compliant". It includes the ISO C standard.**
- **SUS SUS = Single UNIX Specification A project born in mid '80, super-set of POSIX. It defines what an operating system has to do and how these things must be defined to be ″UNIXlike″ operating system.**

#### **The Windows Standards**

- ❖ Win32/Win64 (or simply Windows) API
	- Supported by Microsoft
		- a. Microsoft is the sole arbiter and implementor
	- $\triangleright$  Widely used by Windows operating systems
	- $\triangleright$  Has its own set of conventions and programming<br>techniques which are driven by Microsoft techniques, which are driven by Microsoft
	- $\triangleright$  Support different processors to be able to be norted under different architectures ported under different architectures
	- Are defined in C language (**not** in C++)

### **The Windows Standards**

## Go beyond standard C

- Reduce code portability
- **Example 2 Increase code functionality**
- **For example** 
	- $\bullet$  The C library is always available **but** we **cannot** fully exploit Windows with it
	- For example in C it is **not** possible to
		- o Lock a file or a part of it
		- o Mapping a file into main memory
		- o Organize inter-process communication

In this unit, we concentrate on how to develop applications using the Windows API

## ❖ Windows APIs

- Are different from other standard (POSIX, etc.)
- $\triangleright$  Require is own coding style and technique
- Use threads (**not** processes) as basic unit of execution
	- A process can contain one or more threads
	- $\mathbb{R}^2$  Each process has its own code and data address space
	- **Threads share the process address space**
	- Threads are "lightweight" and more efficient than processes

- $\bullet\bullet$  When programming in the Microsoft Visual Studio C++ environment, please remember to include
	- $\triangleright$  windows.h
	- $\triangleright$  This header includes most of the required data, such as
		- winnt.h
		- winbase.h
		- $\blacksquare$  etc.

# ❖ Windows is rich and flexible<br>Name functions norfows the

- $\triangleright$  Many functions perform the same or similar operations
	- **There are sccasional artifacts from 16-bit Windows** 
		- Windows 32 was created from scratch but designed to be backward-compatible (with Windows 3.1 Win 16)
	- SetFilePointer, SetFilePointerEx, GetFileSize, GetFileSizeEx, etc.
- $\triangleright$  Function names are long and descriptive
	- WaitForSingleObject, WaitForMultipleObjects, etc.

## $\triangleright$  Each function has numerous parameters and flags

- HANDLE fileHandle, LPVOID dataBuffer, DWORD numberOfByteToRead, LPDWORD numberOfByteRead, LPOVERLAPPED overlappedDataStructure
- **Parameter and variable names are long and Parameter and variable names are long and Parameter** descriptive and often use ″Hungarian″ notation
	- lpFileName, lpBuffer, nNumberOfBytesToRead, etc.

Long Pointer[to a zero terminated string]

> $\triangleright$  Symbolic constants and flags explain their meaning INVALID\_HANDLE\_VALUE, GENERIC\_READ, etc.

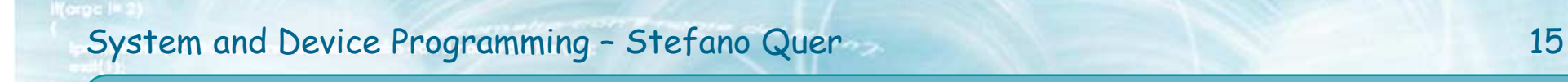

Read a file (text or binay format)

#### **Examples**

### > API C style

**size\_t fread (void \*ptr, size\_t size, size\_t nObj, FILE \*fp);**

## API POSIX style

**int read (int fd, void \*buffer, size\_t nbytes);**

### API Win32/64

```
BOOL ReadFile (
 HANDLE fileHandle,
LPVOID dataBuffer,
DWORD numberOfByteToRead, LPDWORD numberOfByteRead, 
LPOVERLAPPED overlappedDataStructure
```
**);**

#### System and Device Programming - Stefano Quer 16

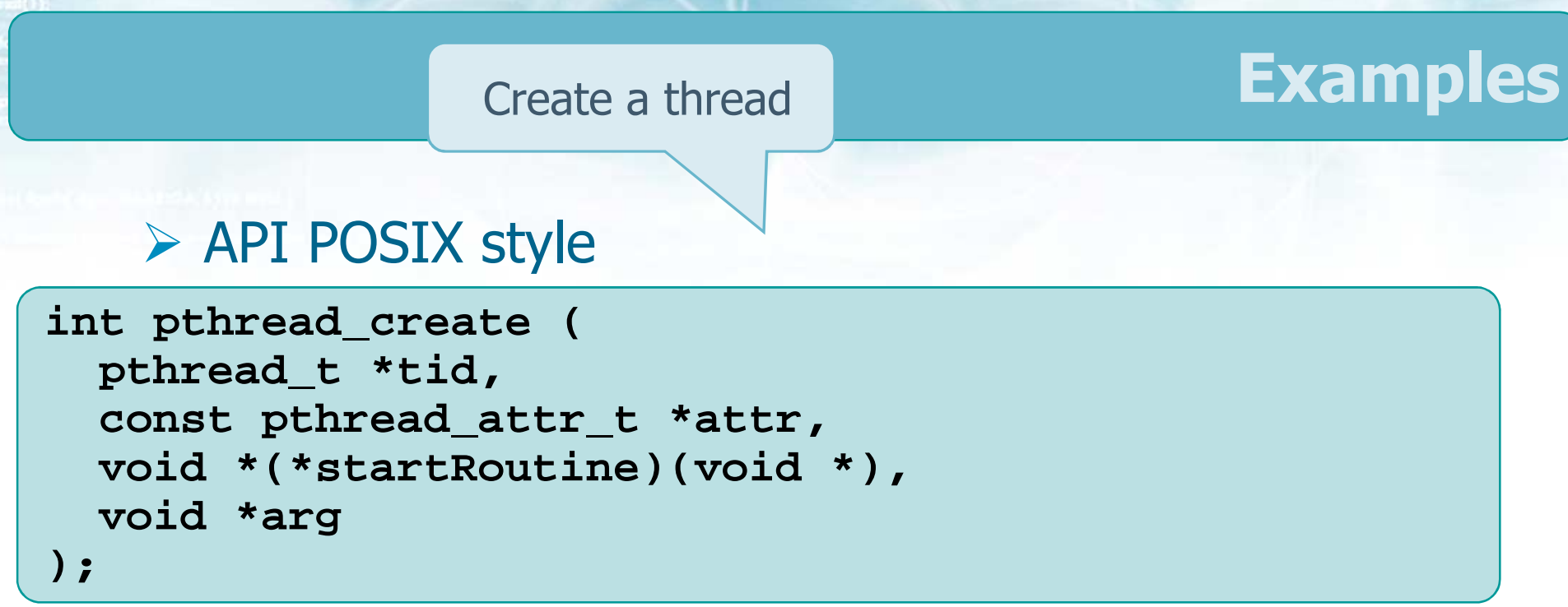

### > API Win32/64

```
HANDLE CreateThread(
LPSECURITY_ATTRIBUTES lpsa,DWORD cbStack,
LPTHREAD_START_ROUTINE lpStartAddr,LPVOID lpvThreadParm,DWORD dwCreate,
LPDWORD lpIDThread);
```
- **\*** Nearly every resource is a **kernel object**
- **Example 10 Solution State is a set of the USA State of the USA State of the USA STARTE**
- ◆ Handle objects are of type HANDLE

Similar to UNIX file descriptoror process id

## $\triangleright$  HANDLE objects include

- $\overline{\phantom{a}}$  Files, pipes, processes, memory mapping, threads, events, mutexes, semaphores
- > HANDLEs are gray boxes
	- $\blacksquare$  Kernel objects **must** be manipulated by Windows APIs

- ❖ Specific names are reserved for Microsoft Visual C<br>and the Microsoft compiler and the Microsoft compiler
	- $\triangleright$  \_ keywordName
	- \_functionName
- ❖ Functions<br>Lessell
	- > CloseHandle applies to (nearly) all objects
	- ReadFile, WriteFile, and many other return Boolean values
	- GetLastError returns system error codes

## ❖ Predefined descriptive data types

- Are expressed in upper case
	- $\mathbb{R}^2$ BOOL, DWORD, LPDWORD, etc.
- Avoid the ″**\***″ operator and make (name) distinctions
	- LPTSTR
		- Long Pointer To STRing defined as TCHAR  $*$
	- LPCTSTR
		- Long Pointer Constant To STRing defined as const ●
			- TCHAR \*

"LP" is obsolete and<br>inconsistently used inconsistently used

″WIN32″ appears in macro names even when the macro is<br>for 64 bits for 64 bits

### **Examples**

## **❖ Windows Data Types**

An 8-bit signed integer.

**INT8** This type is declared in BaseTsd.h as follows: typedef signed char INT8;

See WEB sources (Windows Data Types) for a complete list

- **INT16**A 16-bit signed integer. This type is declared in BaseTsd.h as follows: typedef signed short INT16;
- **INT32**A 32-bit signed integer. The range is -2147483648 through 2147483647 decimal. This type is declared in BaseTsd.h as follows: typedef signed int INT32;

**INT64**A 64-bit signed integer. The range is -9223372036854775808 through 9223372036854775807 decimal. This type is declared in BaseTsd.h as follows: typedef signed \_\_int64 INT64;

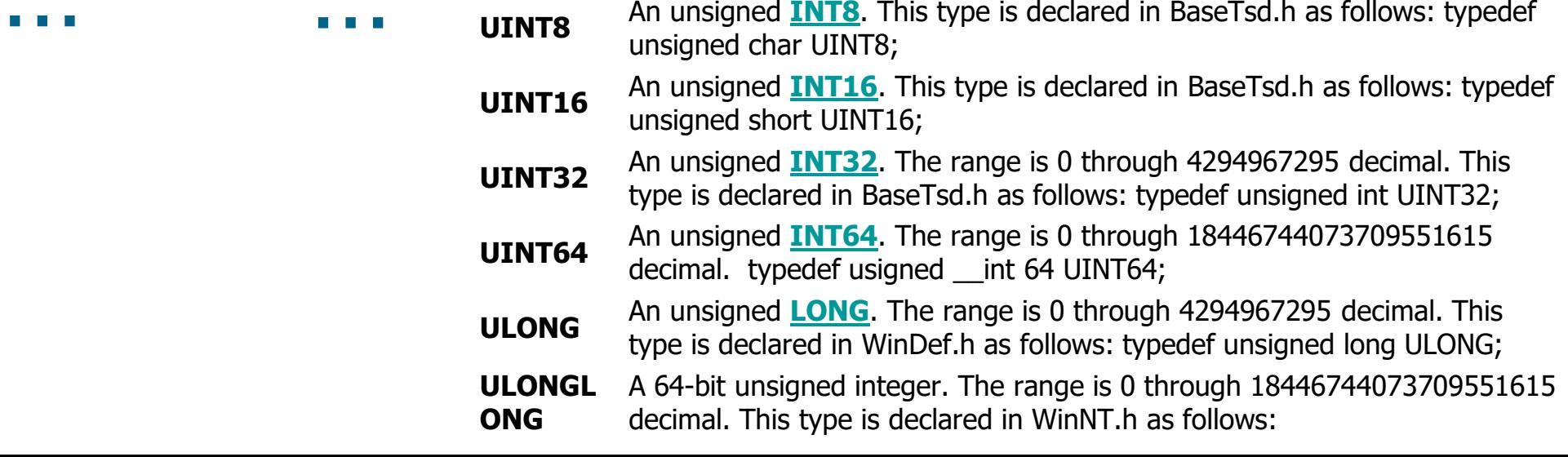

### **Coding Systems**

## ◆ Windows supports executable code build in<br>National 23 (Win23) 64 (WinG4) bite

## $\geq 16$  (Win16), 32 (Win32), 64 (Win64) bits

- $\blacksquare$  16-bit versions are maintained only for backward compatibility
- 32-bit versions run on 64-bit architecture but cannot exploit the larger address space
- $\triangleright$  It is usually fairly simple to build applications able to run uder either Win32 and Win64
- ◆ Most of the difference concern the pointer size
	- Avoid any assumption about pointer length
	- Win64 uses 64-bit pointers<br>PRICED 22 BWORD64 B
		- $\Box$  DWORD32, DWORD64, POINTER\_32, POINTER\_64, LONG32, LONG64, etc.

### **Character Coding Systems**

- ❖ For characters and strings, four different coding<br>strategies are possible strategies are possible
	- $\geq 8$ -bit only
	- **► Unicode only**
	- 8-bit and Unicode with **generic** code

This is generally the wiser and safer solution

8-bit and Unicode with **run-time** selection

### **Character Coding Systems**

## $\triangleright$  8-bit only

**Use char (or CHAR) and C library such as printf,** scanf, strcmp, etc.

### **► Unicode only**

Use only 16-bit chars by defining proper variable (UNICODE and \_UNICODE)

### $\triangleright$  8-bit and Unicode with generic code

- Use generic functions
- **These functions are automatically mapped on 8-bit** or on the corresponding unicode functions
- $\triangleright$  8-bit and Unicode with run-time selection
	- Use 8-bit or unicode functions on purpose
	- **The selection is made by the programmer**

### **Character Coding Systems**

- To assure maximum flexibility and source<br>nortability portability
	- $\triangleright$  Define all characters and strings using generic type **TCHAR**
	- Calculate lengths using **sizeof(TCHAR )**
	- > TCHAR is mapped on
		- ANSI ASCII coding when it is on 8-bits
			- char (or CHAR)
		- Unicode UTF-16 coding when it is mapped on 16-bits
			- WCHAR or (wchar\_t)

### **String Coding Systems**

- ❖ Constant strings are expressed in one of three<br>forms formsANSI C
	- "This string uses **8-bit** characters"
	- L"This string uses **16-bit** characters"
	- \_T("This string uses **generic** characters")
		- Expands to "T..." if UNICODE is not defined
		- Expenad to L''T..." if UNICODE is defined
		- The **TEXT** macro is the same as **\_T**

### $\triangleright$  LPTSTR expands to either char  $*$  or wchar t  $*$

ANSI C

A macro

.. coming …

### **Selecting the Coding System**

# ❖ To select the coding system

## $\triangleright$  Include

- #define UNICODE
	- To get WCHAR in all source modules
- #undef UNICODE
	- To get CHAR
- Be consistent
	- Define UNICODE before #include <windows.h>

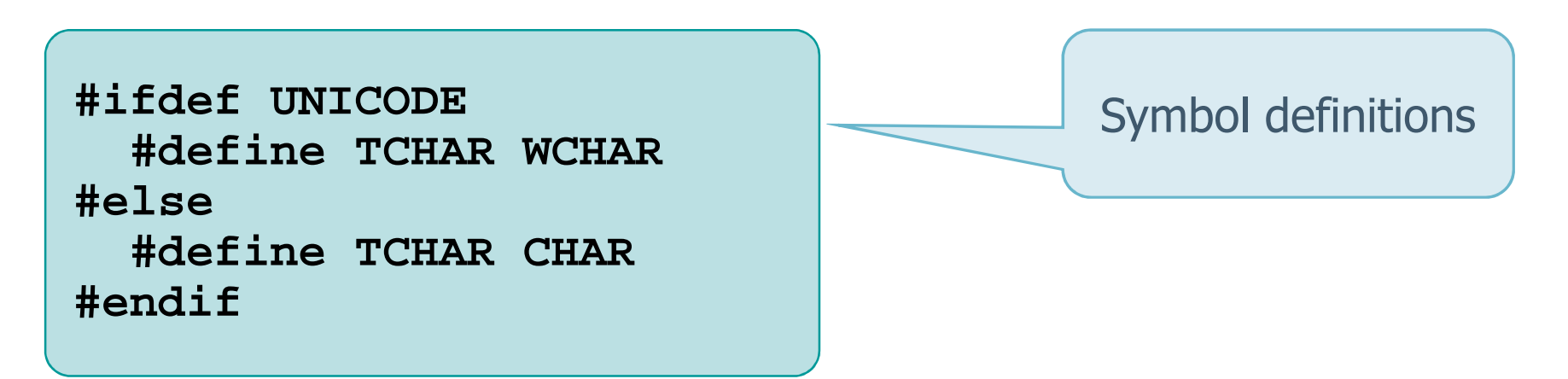

Different Visual Studio versions may have different requirements

### **The generic C library**

- $\bullet$  To make available a wide class of string<br>processing and  $I/O$  functions processing and I/O functions
	- $\triangleright$  Include
		- #define \_UNICODE
	- Consistently with UNICODE
	- $\triangleright$  This enables functions such as
		- \_fgettc, \_itot, \_ttoi, \_totupper, \_totlower
		- **And many more, nearly the complete library**
	- Also, locale-specific functions (seven in all)
		- lstrlen, lstrcmp, lstrcpy, lstrcat, …

### **The generic C library**

- To get generic C library text macros and<br>functions functions
	- After windows.h, include tchar.h, i.e.,
		- #include <tchar.h>
	- Use the **generic** C library for all string functions
		- \_tprintf in place of printf
		- stprintf in place of sprintf
		- \_tcslen in place of strlen<br>- itet in place of itea
		- u itot in place of itoa
		- … and MANY more
	- $\triangleright$  Generic versions of some functions are not provided (e.g., memchr)

#### **Examples**

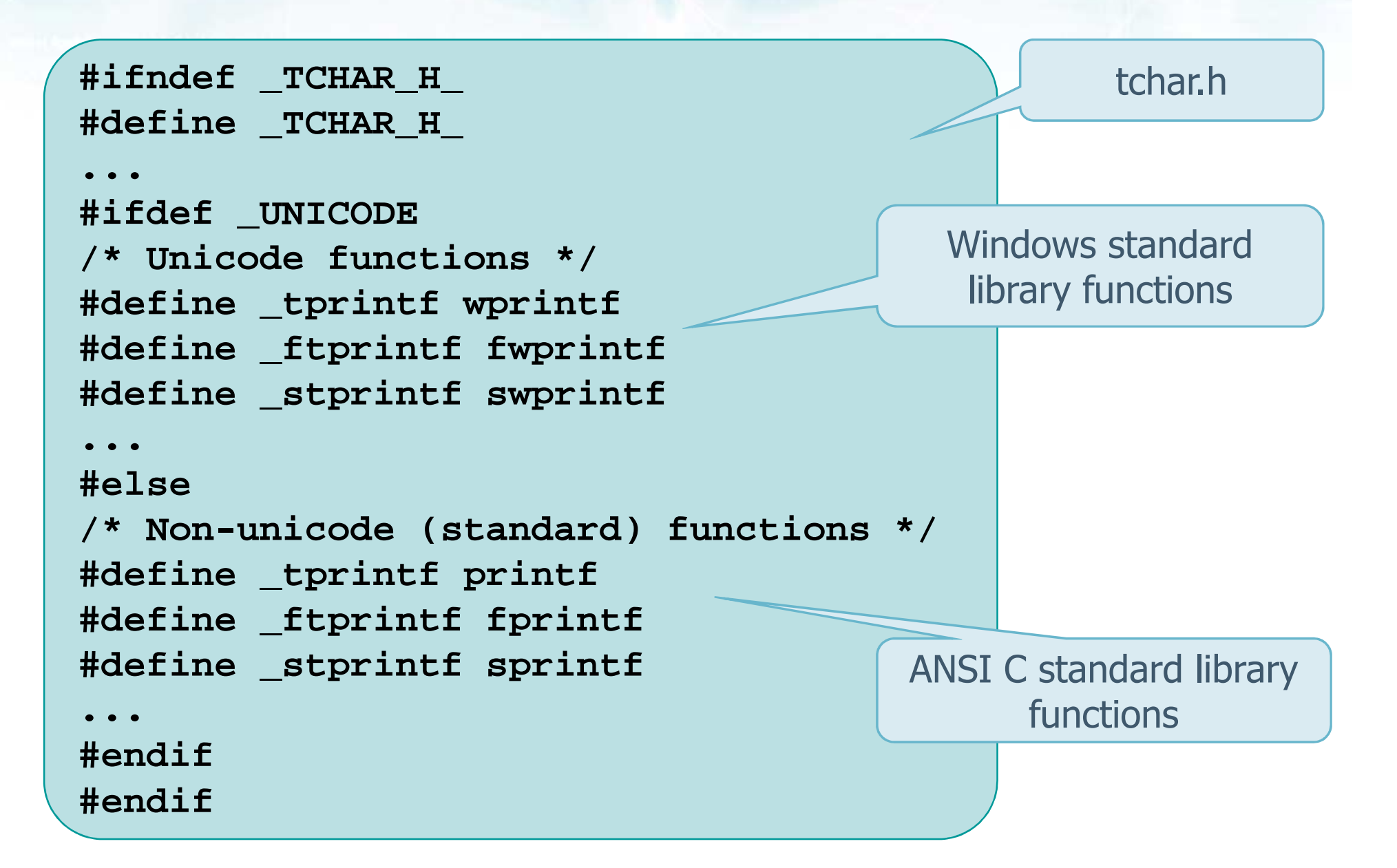

### **Main Program Definition**

 $\bullet\bullet$  Pay attention on how the main header is defined

- $\triangleright$  int main (int argc, char  $*$  argv[])
	- **Is for 8-bit characters only**
- $\triangleright$  int main (int argc, w\_char  $*$  argv[])
	- 8-bit definition header but with wide-characters
	- ASCII is no entirely accurate but it is used sometimes
- $\triangleright$  int wmain (int argc, w\_char \*argv[])
	- **IF Is for Unicode characters only**
- $\triangleright$  int \_tmain (int argc, LPTSTR argv[]) {
	- Expands to **main** or **wmain** depending on definition of UNICODE
	- **This assures correct operations in all combinations**

![](_page_30_Figure_1.jpeg)

![](_page_30_Figure_2.jpeg)

### **One Example: Copy a File**

- $\bullet\bullet$  Write a simple C program copying an input file into an output file
	- $\triangleright$  Input and output file names are passed to the program on the command line
	- The file can be in **binary** or in text form

Functions such as **fscanf** cannot be used

- **If in text form can be in ASCII or UNICODE format**
- > Check and debug the program on the Visual Studio environment

### **One Example: Copy a File**

 $\bullet\bullet$  Write 4 versions of the program, using

- $\triangleright$  The standard C library
- $\triangleright$  The UNIX library
- $\triangleright$  The Windows API
- The Windows API with **convenience** functions

Windows API is reach and many operations can be done in several different ways

### **C Library Implementation**

![](_page_33_Figure_2.jpeg)

### **C Library Implementation**

![](_page_34_Figure_2.jpeg)

### **UNIX Implementation**

```
#include <sys/types.h>
#include <sys/stat.h>#include <fcntl.h>
#include <stdio.h>
#include <errno.h>#define N 256
int main (int argc, char *argv []) {
  int fdIn, fdOut;
ssize_t nIn, nOut;
  char str[N];
  fdIn = open(argv[1], O_RDONLY);
  fdOut = open(argv[2], O_WRONLY|O_CREAT, 0666);
  if (fdIn==-1 || fdOut==-1) {
    printf (
″Error opening file.\n
″);return 1;
  }Return file descriptoror -1 on errorParameters: Pathname, OR-ing
constant from fnctl.h, Access mode
```
### **UNIX Implementation**

Number of objects read or written

```
while ((nIn = read (fdIn, str, N)) > 0) {
  nOut = write (fdOut, str, (size_t) nIn);
  if (nOut!=nIn) {
    printf (
″I/O Error.\n″);return 2;
  }}close (fdIn);
close (fdOut);
```
**return 0;**

**}**

Parameters: File descriptor, Data structure pointer, Number of elements

### **Windows Implementation1**

![](_page_37_Figure_2.jpeg)

### **Windows Implementation1**

Parameters: File name, Access type, Share mode, Security attribute, Creation mode Flags, Template

```
hIn = CreateFile (argv[1], GENERIC_READ,
  0, NULL, OPEN_EXISTING,
FILE_ATTRIBUTE_NORMAL, NULL);
hOut = CreateFile (argv[2], GENERIC_WRITE,
  0, NULL, CREATE_ALWAYS,
FILE_ATTRIBUTE_NORMAL, NULL);if (hIn==INVALID_HANDLE_VALUE ||hOut==INVALID_HANDLE_VALUE) {
printf (
″Error opening file.\n
″);return 1;}Using standard C library
```
**}**

#### **Windows Implementation1**

```
while (
ReadFile (hIn, str, N, &nIn, NULL) && nIn > 0) {
  WriteFile (hOut, str, nIn, &nOut, NULL);
}CloseHandle (hIn);
CloseHandle (hOut);
return 0;Parameters: similar to C & UNIX
                              Error code is returned, number of 
                                   bytes is a parameter
```
#### **Windows Implementation2**

```
#include <windows.h>#include <stdio.h>int main (int argc, LPTSTR argv []) {
  if (!CopyFile (argv[1], argv[2], FALSE)) {
     printf (
″Error opening file.\n
″);return 1;
   }
return 0;
}Convenience function
                                      Parameters: Input file name, Output file name, Overwrite or<br>not (yes iff EALSE)
                                          not (yes iff FALSE)
```